# **Api RDEX**

**Documentation v1.2.1**

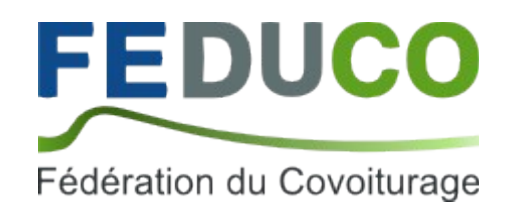

Rédaction : Covivo pour le compte de la Feduco

# Table des matières

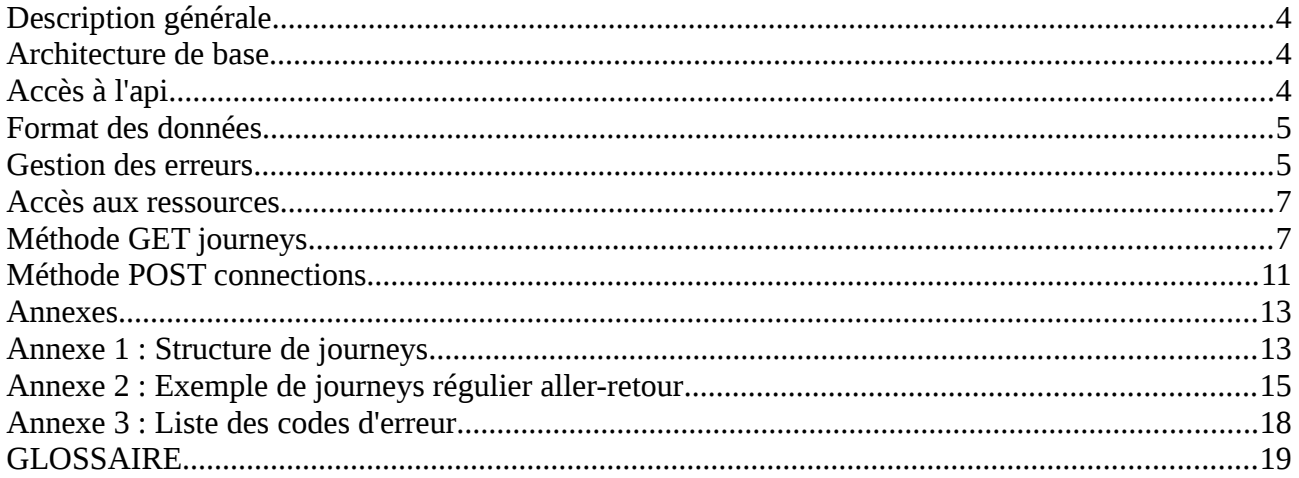

# **Historique des versions :**

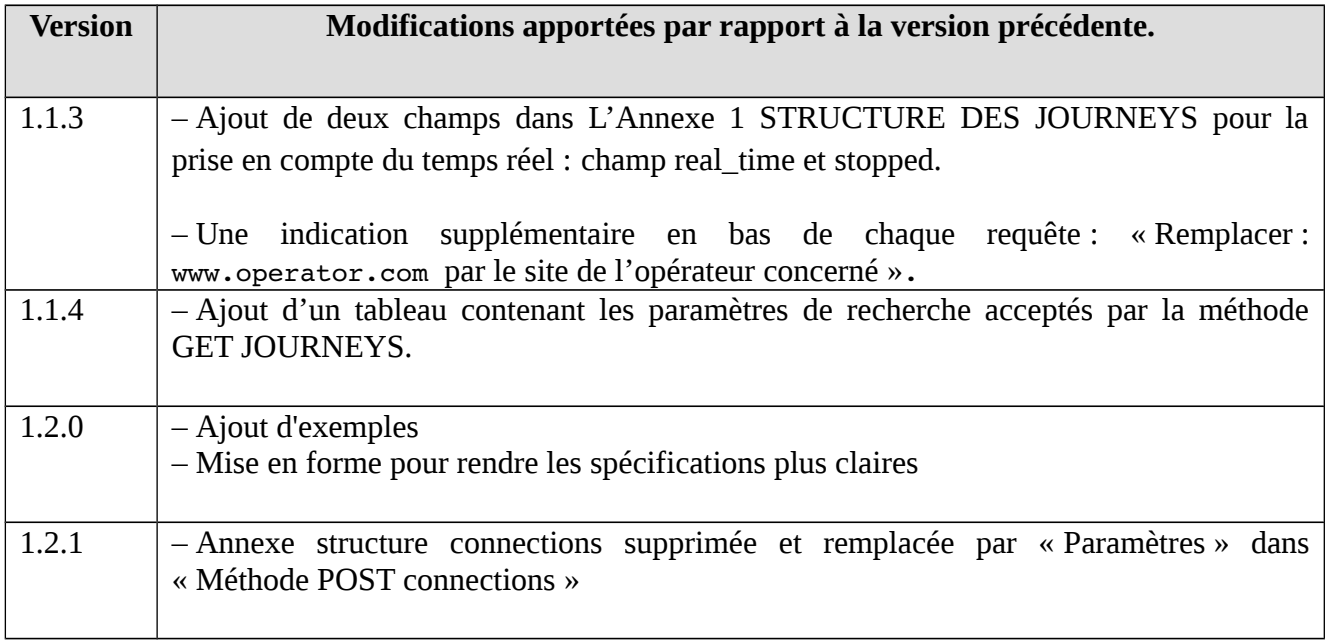

## **1 Description générale**

Dans la suite du document, est désigné par www.operator.com le site de covoiturage souhaitant mettre en place RDEX.

L'encodage de caractères est UTF-8 aussi bien en entrée qu'en sortie.

#### *1.1.Architecture de base*

L'api RDEX est une api REST utilisant les 4 opérations du modèle CRUD (Create, Read, Update, Delete).

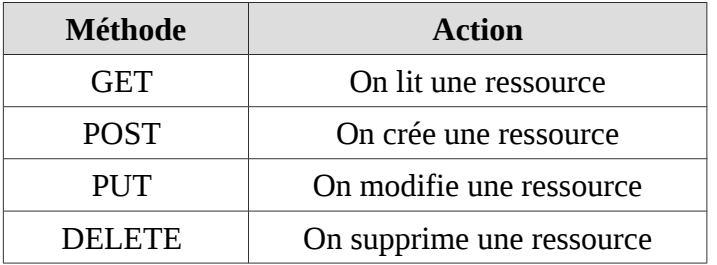

Une requête à l'api RDEX respecte le format de base suivant : https://www.operator.com/rdexapi/resource.json? timestamp=timestamp&apikey=cléPublique&p=paramètres&signature=signature

```
'https://www.operator.com/rdexapi/journeys.json?
timestamp=1326359986&apikey=operator_public_key&signature=b249c7e56cd8b7c3caf2
c3333cb446bca5d1c51bd35bf824528daacea9dc4ae6'
```
## *1.2.Accès à l'api*

L'accès à l'api se fait en https (SSL). Il est restreint : les utilisateurs de l'api doivent être au préalable enregistrés auprès de l'opérateur de covoiturage. La demande d'enregistrement se fait par envoi d'un email à l'adresse email de contact de l'opérateur de covoiturage.

#### **1.2.1 Restriction sur adresse ip**

L'accès à l'api n'est autorisé que pour une liste d'adresse ip définie. L'utilisateur doit communiquer l'adresse ip du serveur qui interrogera l'api afin de pouvoir l'utiliser.

#### **1.2.2 Authentification**

Suivant le paradigme REST, l'api RDEX est sans-état (stateless). Il n'y a donc pas de système de session.

Chaque utilisateur se voit attribuer une clé publique (apikey) et une clé privée (privatekey).

L'apikey étant publique, elle n'est soumise à aucune politique de confidentialité particulière. Elle permet de s'identifier auprès de l'api RDEX.

La privatekey est personnelle et strictement confidentielle. Elle permet de vérifier l'identité de l'utilisateur par l'intermédiaire du mécanisme de signature.

#### **1.2.3 Signature**

Chaque appel à l'api doit être signé. Pour cela, une clé cryptographique privée (privatekey) est communiquée à chaque utilisateur. Cette clé est unique pour chaque utilisateur et doit rester absolument confidentielle. En cas de divulgation de la clé cryptographique, l'utilisateur en sera tenu pour seul responsable. Une nouvelle clé peut néanmoins être attribuée, sur demande, en cas de corruption de celle-ci.

Concrètement, la signature est obtenue en appliquant l'algorithme de hachage 'sha256' à l'url non signée et tous ses paramètres (sauf le paramètre signature) en utilisant la privatekey comme valeur de salaison et ceci après un url encode (conforme à la RFC 1738 ou à la RFC 3986, les deux sont supportées).

*Exemple php :*

```
$unsigned_url = 'https://www.operator.com/rdexapi/journeys.json?
timestamp=1326359986&apikey=operator public key';
$privateKey = 'operator_private_key';
$signature = hash_hmac('sha256', $unsigned_url, $privatekey);
$signed url = $unsigned url. '&signalure=' .$signalure;
```
#### *1.3.Format des données*

Les données sont retournées par défaut au format json. On peut toutefois demander à retourner les données au format xml en modifiant l'extension en .xml. L'utilisation du format json est conseillé.

*Exemple :*

```
'https://www.operator.com/rdexapi/journeys.xml?
timestamp=1326359986&apikey=operator_public_key&signature=b249c7e56cd8b7c3ca
f2c3333cb446bca5d1c51bd35bf824528daacea9dc4ae6'
```
#### *1.4.Gestion des erreurs*

Les erreurs sont basées sur les codes http ([http status code\)](http://en.wikipedia.org/wiki/List_of_HTTP_status_codes). Elles sont précisées grâce à une réponse en json.

Structure erreur :

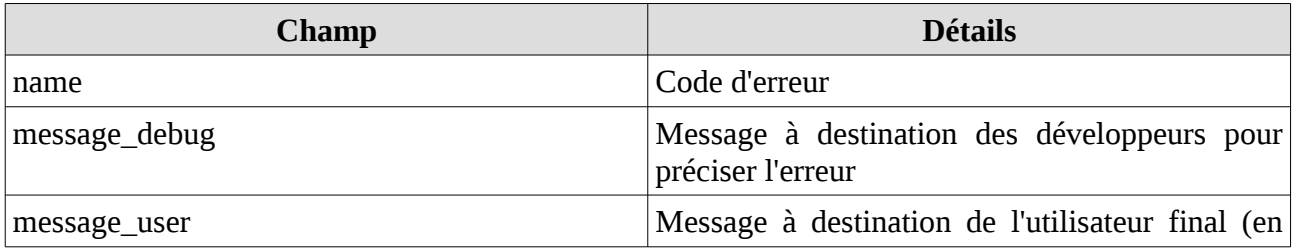

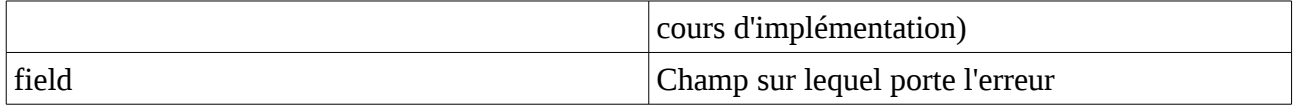

*Exemple :*

```
{
 "error": {
 "name": "invalid_input",
 "message_debug": "must be a float between -90 and 90",
 "message_user": "An unexpected error occurred. Please try again. If the 
problem persists, please contact Covivo.",
 "field": "latitude"
  }
}
```
## **2 Accès aux ressources**

## *2.1.Méthode GET journeys*

La ressource « journeys » correspond aux annonces de covoiturage (conducteur ou passager). La méthode GET journeys permet de récupérer les annonces de covoiturage.

Paramètres de recherche :

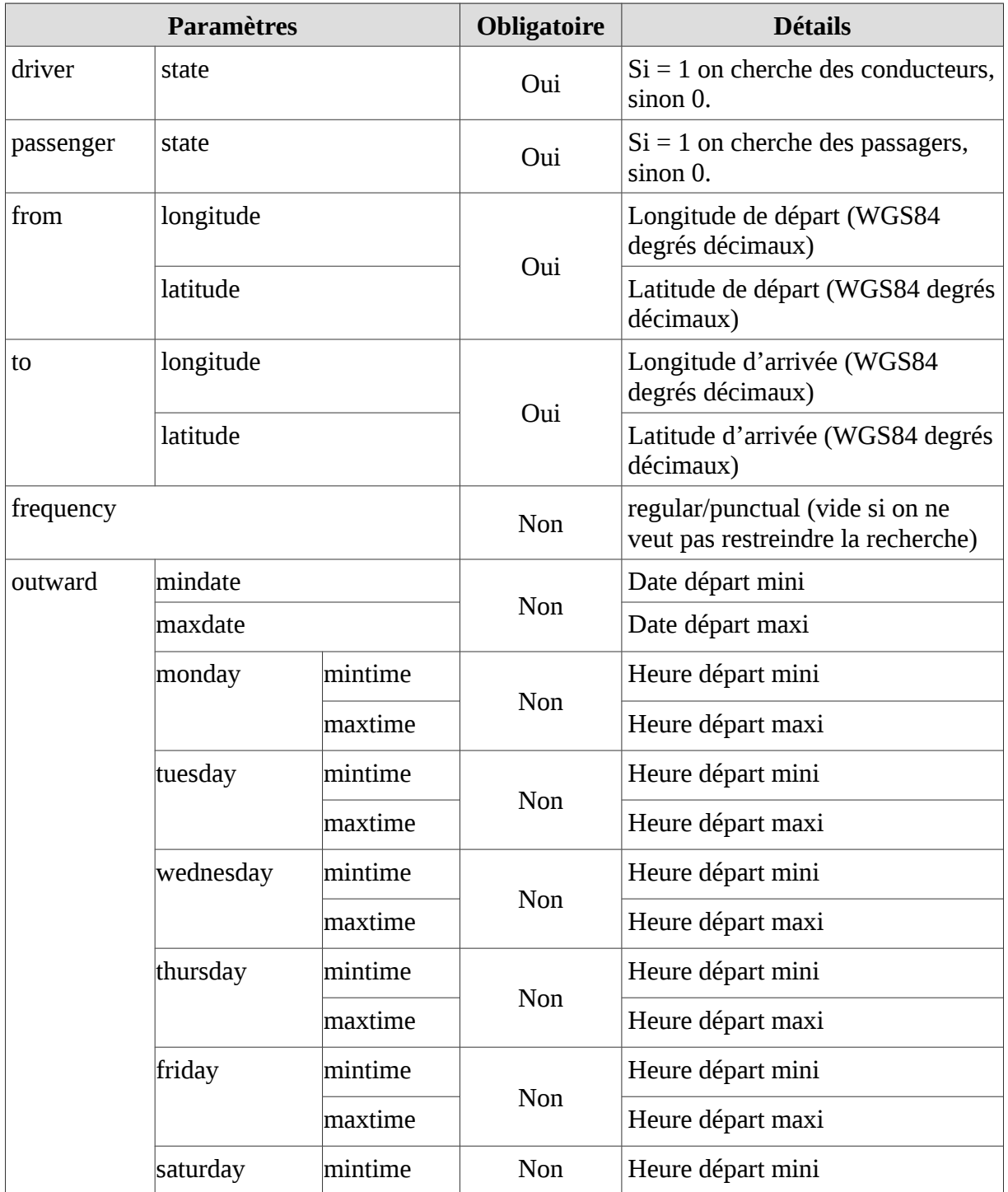

## FEDUCO : Fédération du covoiturage

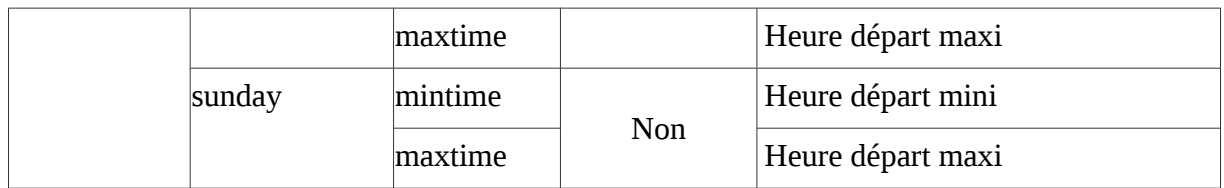

#### *Exemple :*

Récupérer toutes les annonces conducteurs entre 2 points pour une date donnée.

Requête GET envoyée

```
'http://www.operator.com/rdexapi/journeys.json?
timestamp=14484452833855&apikey=operator_public_key&p[driver]
[state]=1&p[passenger][state]=0&p[from][latitude]=45.128038&p[from]
[longitude]=5.587706&p[to][latitude]=45.172348&p[to]
[longitude]=5.62839&p[outward][mindate]=2015-12-14&p[outward][maxdate]=2015-12-
14&signature=44f2a639825c3acf5698cb14e0886f1ba1ab1b24c625eec39b42e8d6aa4b3158'
```
Réponse json reçue :

```
RDEX VIII. IS A CHARLES COMMUNICATION CONTINUES IN A CHARLES COMMUNICATION OF THE CONTINUES OF THE CONTINUES O
 "journeys": {
 "uuid": 10945310,
 "operator": "operator",
 "origin": "www.operator.com",
       "url": "http://www.operator.com/65321324",
       "driver": {
          "uuid": 1011327,
          "alias": "jean",
          "image": null,
          "gender": "male",
          "seats": 3,
          "state": 1
       },
       "passenger": {
          "uuid": 1011327,
          "alias": "jean",
          "image": null,
          "gender": "male",
          "persons": 0,
          "state": 0
       },
       "from": {
         "address": "",
          "city": "Lans-en-Vercors",
          "postalcode": "",
 "country": "France",
 "latitude": 45.127976,
          "longitude": 5.58827
\begin{array}{ccc} \begin{array}{ccc} \end{array} & \end{array} "to": {
          "address": "",
          "city": "Saint-Nizier-du-Moucherotte",
          "postalcode": "",
          "country": "France",
          "latitude": 45.169686,
          "longitude": 5.629263
\begin{array}{ccc} \vert & \vert & \vert \vert \end{array} "distance": 8998,
       "duration": 725,
       "cost": {
          "fixed": "",
          "variable": 0.08
       },
       "details": "",
       "frequency": "punctual",
       "type": "one-way",
       "days": {
         "monday": 1,
         "tuesday": 0,
         "wednesday": 0,
 "thursday": 0,
 "friday": 0,
 "saturday": 0,
 "sunday": 0
       },
       "outward": {
 "mindate": "2015-12-14",
 "maxdate": "2015-12-14",
          "monday": {
            "mintime": "06:30:00",
            "maxtime": "07:30:00"
        }
      }
    }
```
/19

## *2.2.Méthode POST connections*

La ressource « connections » permet de contacter un inscrit d'une autre base de données à partir des informations indiquées dans les journeys. L'opérateur destinataire de la requête POST connections se charge d'envoyer un message à l'inscrit concerné.

Paramètres :

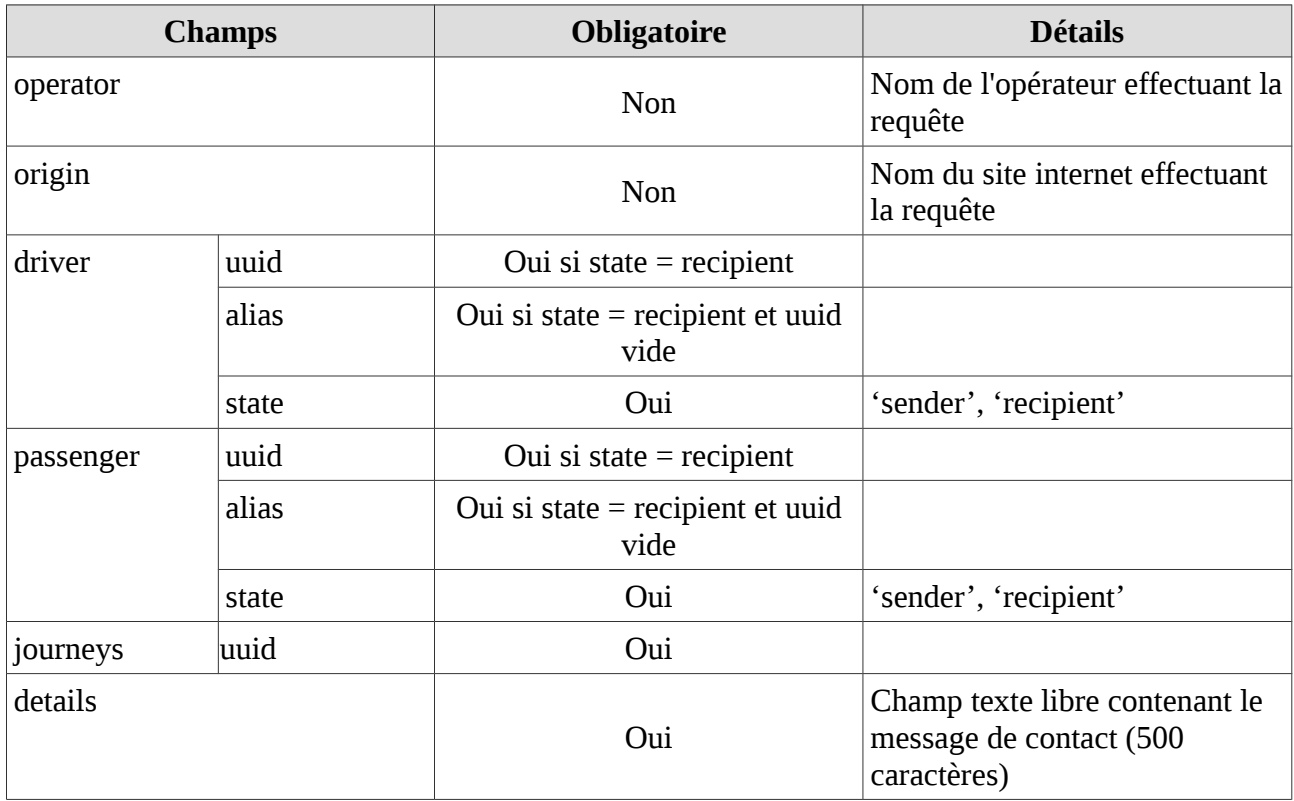

#### *Exemple :*

#### Requête POST sur

```
'http://www.operator.com/restapi/connections.json?
timestamp=14484486514251&apikey=operator_public_key&signature=442264aa0840bb12b
804cca6398ea9947a1d4381f2a66b2c8353ae14492d614d'
```
#### Contenu du tableau POST

```
$post data = array ( 'details' => 'Bonjour
                         J\'ai vu votre annonce de covoiturage pour un trajet 
Valence / Grenoble, et je souhaiterais rentrer en contact avec vous.
                         Mon email : monsieurtoutlemonde@gmail.com
                         Cordialement',
   'journeys' => 
  array (
    'uuid' => 10945310,
   'driver' => 
  array (
     'state' => 'recipient',
    'uuid' => 1011327,
  ),
   'passenger' => 
  array (
     'state' => 'sender',
);
```
Réponse :

Réponse vide (code http 201).

## **3 Annexes**

# *3.1.Annexe 1 : Structure de journeys*

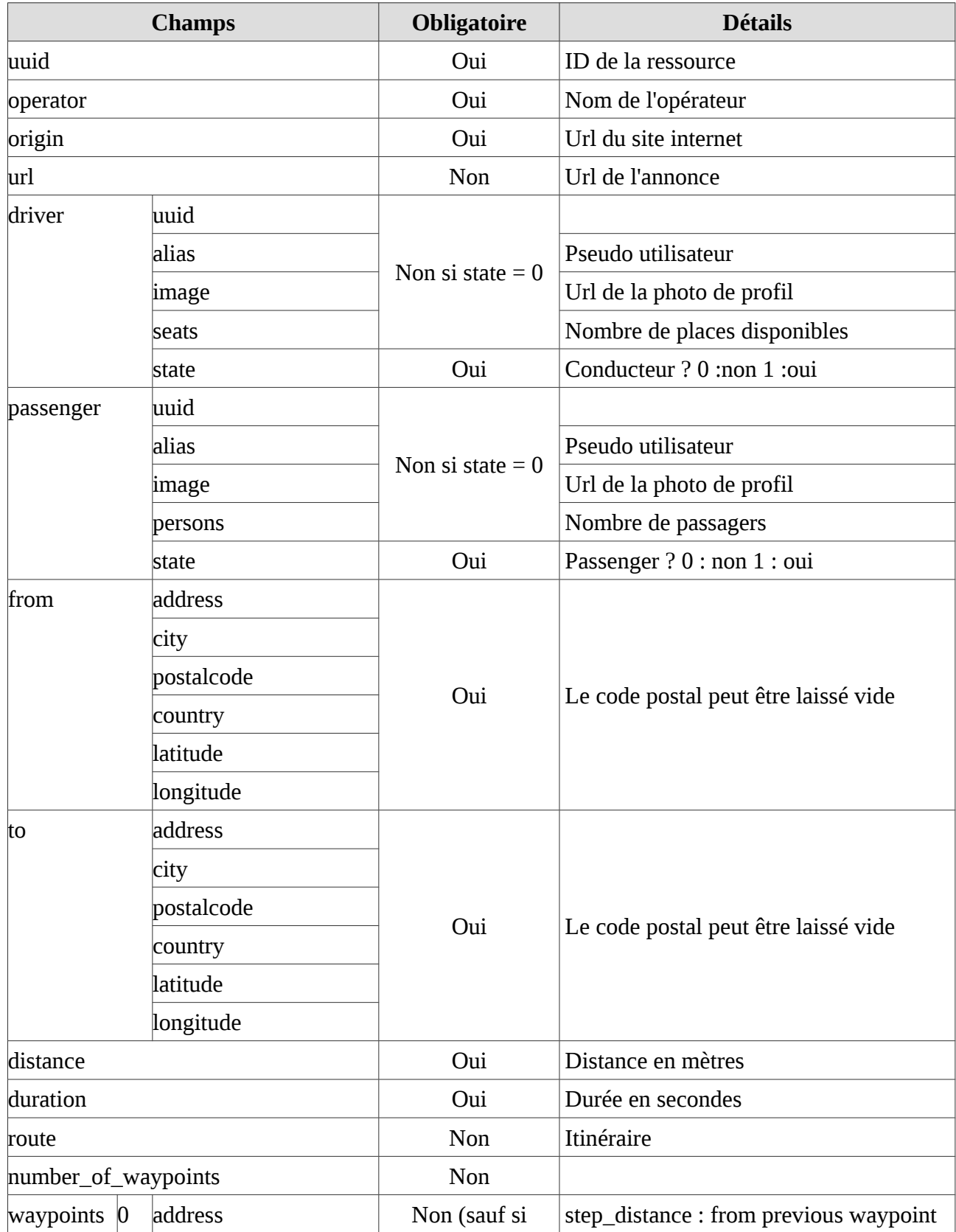

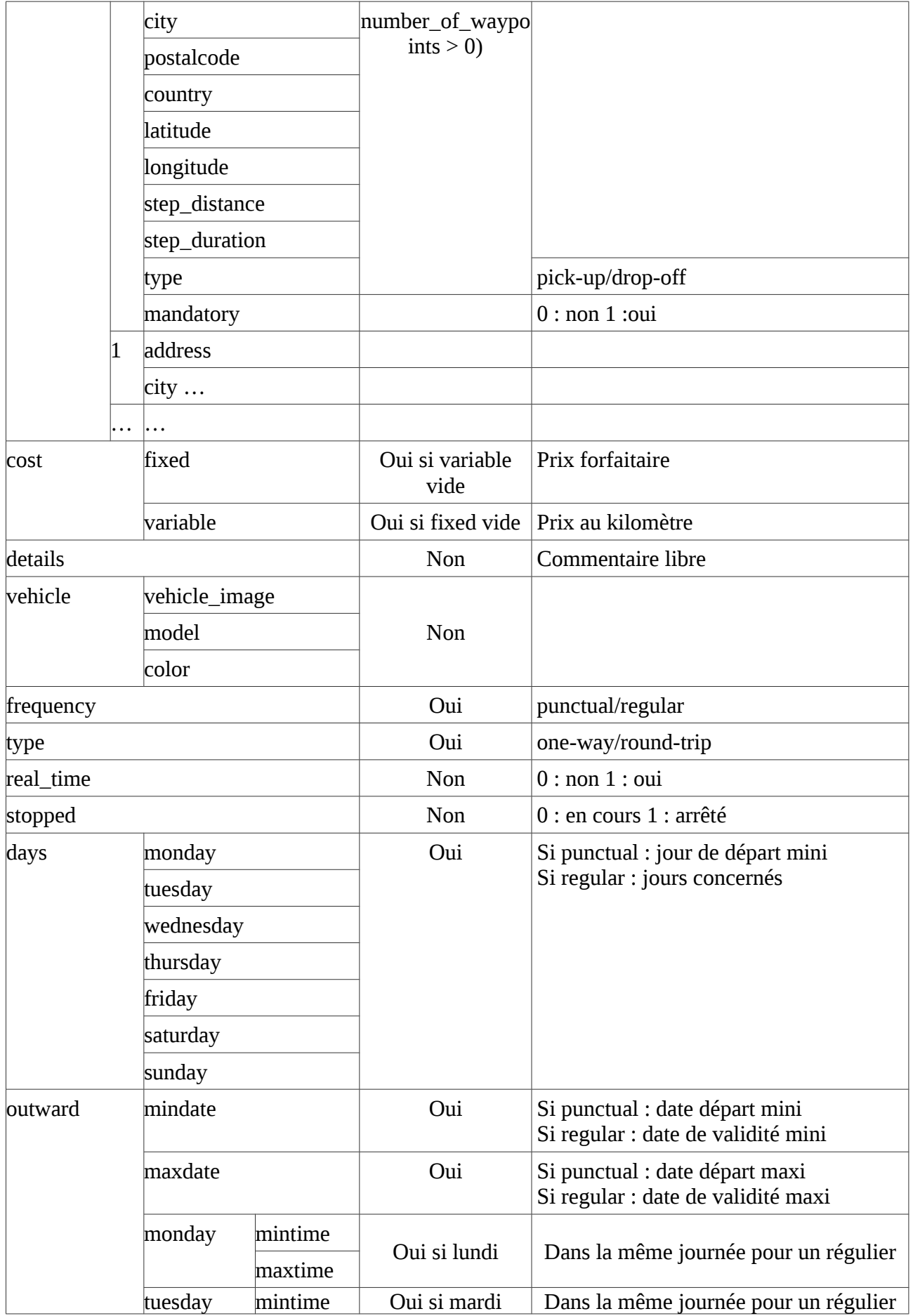

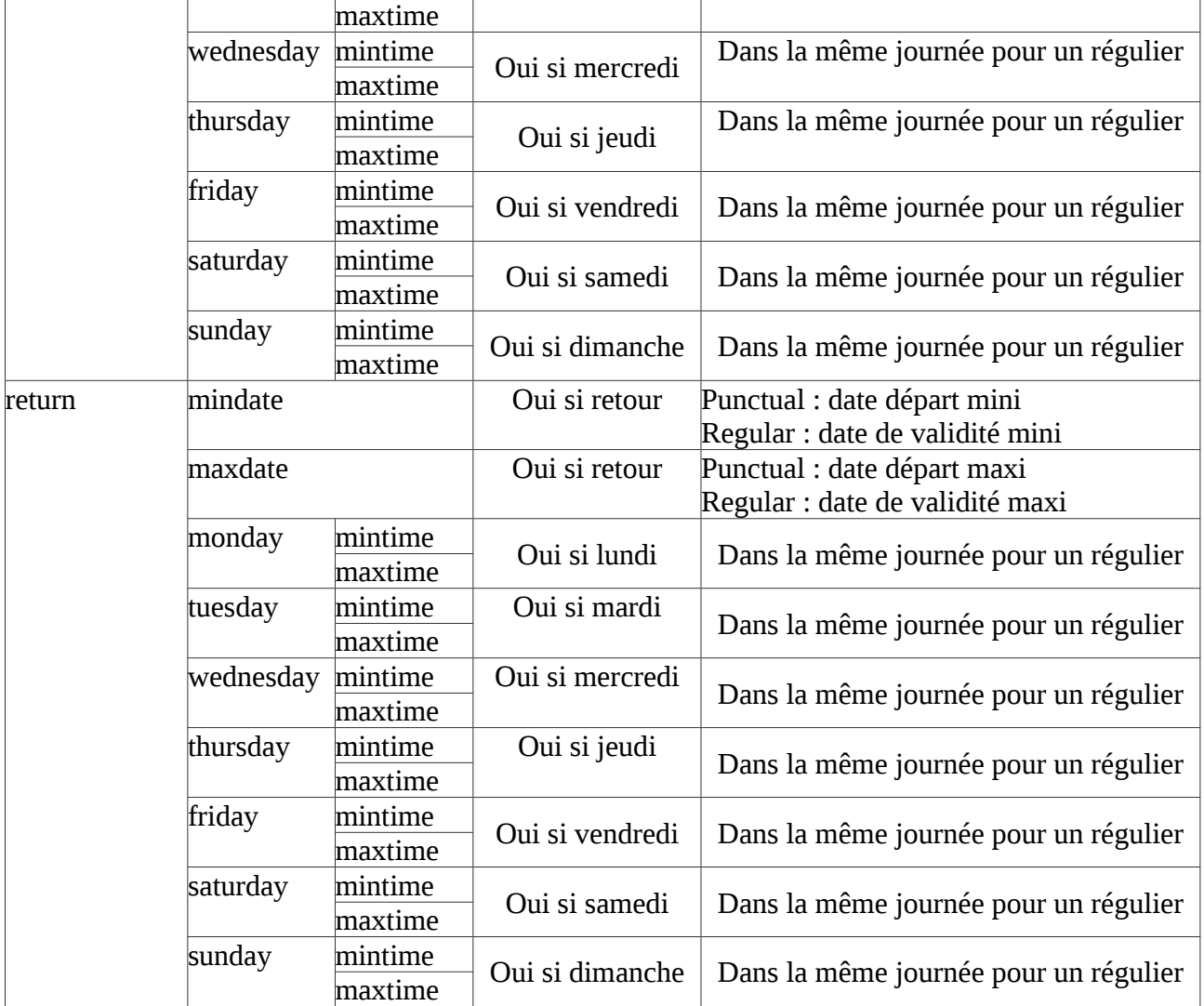

## *3.2.Annexe 2 : Exemple de journeys régulier aller-retour*

```
{
           "journeys": {
           "uuid": 11031710,
           "operator": "operator",
           "origin": "www.operator.com",
           "url": "http://www.operator.com/546513256",
           "driver": {
          " uuid": 1011327,
           "alias": "jean",
           "image": "null",
           "gender": "male",
           "seats": 3,
          " state": 1 },
                 "passenger": {
                  "uuid": 1011327,
           "alias": "jean",
           "image": "null",
           "gender": "male",
          \blacksquare \blacksquare persons": 0,
                  "state": 0
                },
```

```
 "from": {
        "address": "",
        "city": "Grenoble",
        "postalcode": "",
        "country": "France",
        "latitude": 45.188529,
        "longitude": 5.724524
      },
     "to": {
        "address": "",
        "city": "Lyon",
        "postalcode": "",
 "country": "France",
 "latitude": 45.764043,
        "longitude": 4.835659
      },
      "distance": 114130,
      "duration": 4500,
      "route": "",
     "number of_waypoints": 0,
      "waypoints": "",
      "cost": {
        "fixed": "",
        "variable": "0.08"
      },
      "details": "",
      "frequency": "regular",
      "type": "round-trip",
      "days": {
       "monday": 1,
       "tuesday": 1, "wednesday": 1,
        "thursday": 1,
        "friday": 1,
        "saturday": 1,
        "sunday": 1
      },
      "outward": {
        "mindate": "2015-12-10",
        "maxdate": "2016-12-10",
 "monday": {
 "mintime": "07:30:00",
 "maxtime": "08:30:00"
, and \} ,
 "tuesday": {
 "mintime": "07:30:00",
 "maxtime": "08:30:00"
, and \} ,
 "wednesday": {
 "mintime": "07:30:00",
 "maxtime": "08:30:00"
, and \} ,
 "thursday": {
 "mintime": "07:30:00",
 "maxtime": "08:30:00"
        },
 "friday": {
 "mintime": "07:30:00",
          "maxtime": "08:30:00"
        },
```

```
 "saturday": {
 "mintime": "07:30:00",
 "maxtime": "08:30:00"
       },
       "sunday": {
         "mintime": "07:30:00",
         "maxtime": "08:30:00"
       }
\},
 "return": {
       "mindate": "2015-12-10",
       "maxdate": "2016-12-10",
 "monday": {
 "mintime": "16:30:00",
         "maxtime": "17:30:00"
       },
       "tuesday": {
 "mintime": "16:30:00",
 "maxtime": "17:30:00"
, and \} ,
 "wednesday": {
 "mintime": "16:30:00",
 "maxtime": "17:30:00"
, and \} ,
 "thursday": {
 "mintime": "16:30:00",
 "maxtime": "17:30:00"
, and \} ,
 "friday": {
 "mintime": "16:30:00",
 "maxtime": "17:30:00"
, and \} ,
 "saturday": {
 "mintime": "16:30:00",
         "maxtime": "17:30:00"
       },
       "sunday": {
         "mintime": "16:30:00",
         "maxtime": "17:30:00"
 }
 }
 }
  }
```

| $N^{\circ}$    | Code erreur                      | <b>Code Http</b> | <b>Signification</b> |
|----------------|----------------------------------|------------------|----------------------|
| $\mathbf{1}$   | access_denied                    | 401              |                      |
| $\overline{2}$ | already_exists                   | 409              |                      |
| 3              | insufficient_permissions         | 403              |                      |
| $\overline{4}$ | internal_error                   | 500              |                      |
| 5              | invalid_input                    | 400              |                      |
| 6              | invalid_uri                      | 400              |                      |
| 7              | invalid_uuid                     | 400              |                      |
| 8              | missing_mandatory_field          | 400              |                      |
| 9              | missing_required_query_parameter | 400              |                      |
| 10             | no_post_data                     | 400              |                      |
| 11             | no_put_data                      | 400              |                      |
| 12             | not_implemented                  | 501              |                      |
| 13             | origin_mismatch                  | 403              |                      |
| 14             | resource_not_found               | 404              |                      |
| 15             | signature_mismatch               | 401              |                      |
| 16             | timestamp_too_skewed             | 401              |                      |
| 17             | too_late                         | 400              |                      |
| 18             | too_many_post                    | 429              |                      |
| 19             | too_many_queries                 | 429              |                      |
| 20             | undefined_error                  | 400              |                      |
| 21             | unknown_user                     | 400              |                      |
| 22             | unsupported_http_verb            | 405              |                      |

*3.3.Annexe 3 : Liste des codes d'erreur*

## **4 GLOSSAIRE**

- apikey : clé publique identifiant l'utilisateur de l'api.
- extension : ajoutée à la suite du nom d'une ressource, elle spécifie le format dans lequel les résultats seront retournés.
- p : tableau de paramètres permettant de spécifier des conditions sur la ressource retournée.
- privatekey : clé secrète attribué de façon unique à chaque utilisateur.
- resource : élément auquel on souhaite accéder sur le serveur.
- signature : Générée à partir de l'url appelée et de la privatekey, elle permet de garantir l'identité de l'utilisateur.
- timestamp : nombre de secondes écoulées depuis une date donnée (1er janvier 1970 00:00:00 GMT)